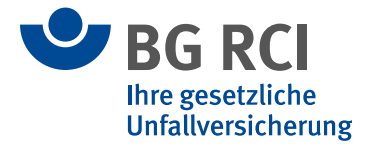

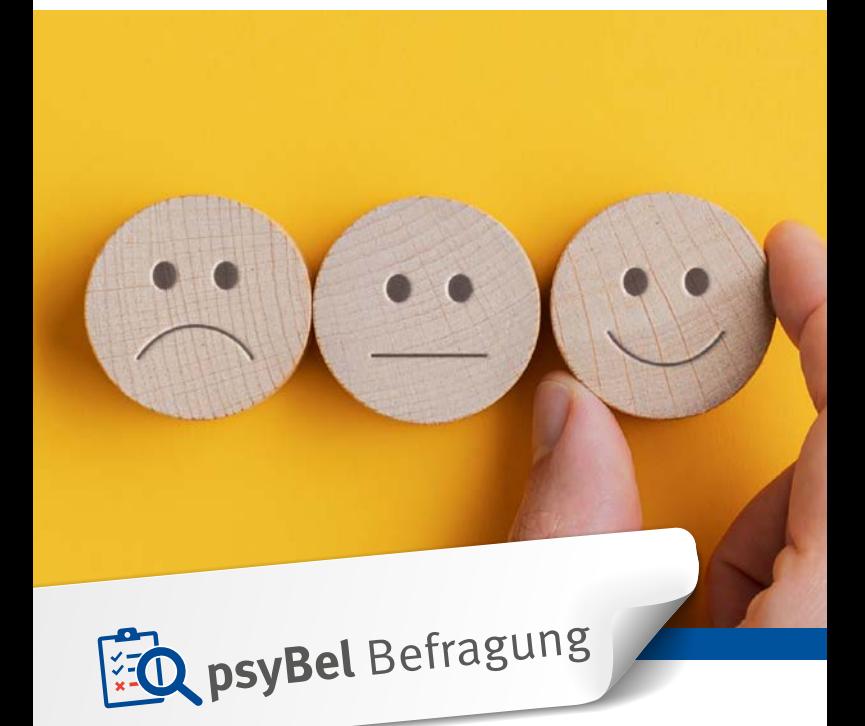

# **Psychische Belastung erkennen – gesunde Arbeitsbedingungen gestalten**

Das Online-Tool für die Gefährdungsbeurteilung psychischer Belastung [www.bgrci.de/psybel](http://www.bgrci.de/psybel)

## **Gefährdungsbeurteilung psychischer Belastung – leicht gemacht**

Das Arbeitsschutzgesetz fordert bei der Gefährdungsbeurteilung die Berücksichtigung unterschiedlichster Faktoren. Hierzu gehört auch die Beurteilung der psychischen Belastung. Es werden die Arbeitsbedingungen systematisch beurteilt, die auf den Menschen psychisch einwirken und kurz- bzw. langfristig eine Gefahr für seine Gesundheit darstellen können.

Durch die Verbesserung von Arbeitsinhalten, der Arbeitsorganisation, der Gestaltung der Arbeitszeit und sozialen Beziehungen, der Arbeitsumgebung und Arbeitsmittel kann die Gesundheit der Beschäftigten erhalten und gefördert werden. In der Gemeinsamen Deutschen Arbeitsschutzstrategie (GDA) sind sämtliche Gefährdungen aufgrund von psychischer Belastung definiert, die im Rahmen der Gefährdungsbeurteilung überprüft werden sollen.

Weitere Informationen hierzu finden Sie unter [www.gda-psyche.de.](http://www.gda-psyche.de)

Für die Durchführung der Gefährdungsbeurteilung psychischer Belastung gibt es unterschiedliche Methoden. Eine Möglichkeit für die Erhebung der Gefährdungsfaktoren ist die schriftliche Befragung.

Die BG RCI bietet ihren Mitgliedsbetrieben mit **psy-Bel Befragung** ein kostenfreies, einfach einzusetzendes, onlinebasiertes Erhebungsinstrument für die Erstellung und Durchführung einer Mitarbeitendenbefragung an.

#### **Was ist psyBel Befragung?**

- **psyBel Befragung** ist ein onlinebasiertes Befragungsinstrument zur Erhebung der psychischen Belastung im Rahmen der Gefährdungsbeurteilung.
- Grundlage ist der wissenschaftlich validierte Fragebogen FGBU (Dettmers & Krause, 2020).
- Er enthält alle in der GDA geforderten Belastungsfaktoren.
- Insgesamt werden 19 Themenbereiche mit jeweils 3 Aussagen abgefragt plus Umgebungsfaktoren. Die Beantwortung der 67 Fragen dauert ca. 15–20 Minuten.

#### **Für wen ist psyBel Befragung geeignet?**

Das Angebot ist branchenunabhängig und richtet sich an alle Mitgliedsbetriebe mit mindestens 50 Beschäftigten.

**Einen Überblick über weitere Entscheidungskriterien bei der Auswahl des für Sie geneigten Verfahren finden Sie in unserem Merkblatt A 019.**

#### **Wie funktioniert psyBel Befragung?**

- Betriebe können ihre Befragung eigenständig online anlegen und den Befragungslink an ihre Beschäftigten versenden.
- Es ist möglich, bis zu 10 betriebsspezifische Zusatzfragen anzulegen.
- Der Fragebogen kann an sämtlichen digitalen Endgeräten ausgefüllt werden.
- Eine Papierversion für Beschäftigte ohne Online-Zugang ist zusätzlich möglich.
- Die Ergebnisse werden nach den gewählten Auswertungseinheiten automatisch zusammengefasst.
- Das Ergebnis kann ab 7 ausgefüllter Fragebogen pro Auswertungseinheit angezeigt werden.

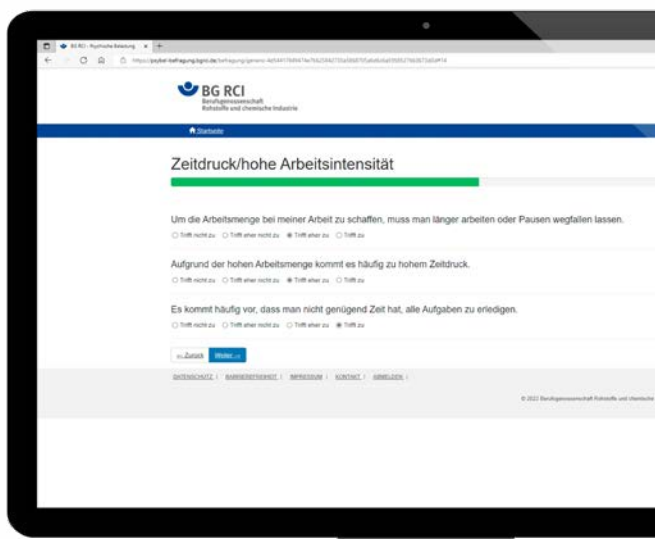

Beispiel eines Fragebogens

#### **Wie sehen die Ergebnisse aus?**

- Die Ergebnisse zeigen an, in welchen Bereichen sich das Risiko für gesundheitliche Beeinträchtigungen erhöht.
- Ergebnisse werden in einer Ampellogik dargestellt. Das ermöglicht eine Orientierung hinsichtlich der Dringlichkeit.
- Der blaue Strich markiert den Mittelwert der Auswertungseinheit.

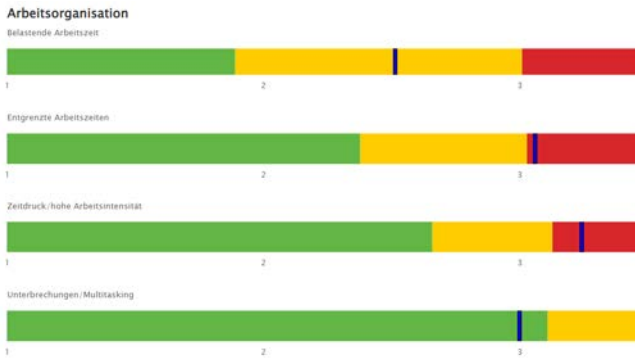

Darstellung der Befragungsergebnisse

#### **Datenschutz**

Wir nehmen den Schutz Ihrer Daten sehr ernst.

- Es werden nur die Informationen erfragt und gespeichert, die für die Durchführung der Gefährdungsbeurteilung psychischer Belastung am Arbeitsplatz benötigt werden.
- Die Daten werden in dem hochgesicherten Rechenzentrum der BG Verkehr – Berufsgenossenschaft für Verkehrswirtschaft Post-Logistik Telekommunikation gespeichert, die sich auf den Betrieb von Web-Anwendungen im Sozialversicherungsumfeld spezialisiert hat.
- Ein Zugriff des Betriebes auf die einzelnen Fragebögen der Beschäftigten ist nicht möglich.
- Die BG RCI hat ebenfalls keinen Zugriff auf die Daten oder die Auswertungsergebnisse, außer der Betrieb stimmt explizit der Nutzung der Daten für wissenschaftliche Zwecke zu.

#### **Ihr Nutzen**

- Nutzerfreundliche, leichte Anwendung des Online-Tools.
- Instrument entspricht den rechtlichen Anforderungen.
- Anonymität der Befragten ist gewährleistet.
- Ergebnisse geben Orientierung für mögliche Schwerpunkte zur Ableitung von Maßnahmen.
- Häufige Probleme aus der Praxis (z. B. wer macht die Auswertung, wer kann die Daten sehen, wer legt sie ab) werden gelöst.

#### **Wie gehe ich vor?**

Für eine vollständige Gefährdungsbeurteilung müssen alle Schritte dieser durchlaufen werden. Hierzu finden Sie auf unserer Homepage [www.bgrci.de/psybel](http://www.bgrci.de/psybel) Unterstützungsmaterial, wie z. B E-Mailvorlagen oder Ablaufpläne für Workshops zur Ableitung von Arbeitsgestaltungsmaßnahmen.

In den FAQ´s finden Sie Antworten auf die meistgestellen Fragen zu **psyBel Befragung**.

Im Merkblatt A 019 - "Psychische Belastung erkennen – gesunde Arbeitsbedingungen gestalten Psychische Belastung in der Gefährdungsbeurteilung" finden Sie umfassende Informationen zum Thema und zum Prozess.

#### **Wo finde ich das Online-Tool?**

Unter<https://psybel-befragung.bgrci.de> kommen Sie direkt zu **psyBel Befragung**.

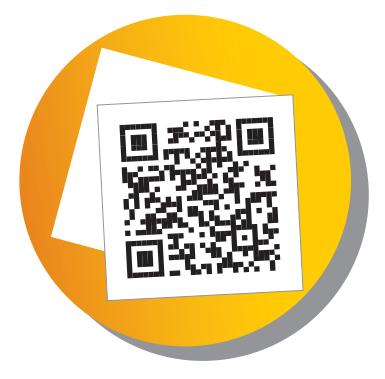

#### **Haben Sie noch Fragen?**

Wir stehen Ihnen gerne beratend zu Seite. Schreiben Sie uns an [psybel@bgrci.de.](mailto:psybel%40bgrci.de?subject=)

### **Berufsgenossenschaft Rohstoffe und chemische Industrie**

Kurfürsten-Anlage 62 69115 Heidelberg Telefon: 06221 5108-0 [www.bgrci.de](http://www.bgrci.de ) [info@bgrci.de](mailto:info%40bgrci.de?subject=)

**Bildnachweis:**  ©Gajus - stock.adobe.com, ©deagreez - stock.adobe.com, ©SdecoretMockup - stock.adobe.com, © cirquedesprit - stock.adobe.com